## AD域登录示例

使用AD域登录示例,请先查看 [《与第三方系统用户集成》的第 4、使用第三方系统的用户验证](https://history.wiki.smartbi.com.cn/pages/viewpage.action?pageId=35750896)

## AD域登录示例

```
package smartbi.usermanager.auth.impl;
import java.io.IOException;
import java.io.InputStream;
import java.util.*;
import javax.naming.*;
import javax.naming.directory.*;
import javax.naming.ldap.InitialLdapContext;
import javax.naming.ldap.LdapContext;
import javax.servlet.ServletContext;
import org.apache.log4j.Logger;
import smartbi.usermanager.auth.*;
import smartbi.util.StringUtil;
/**
 * MicrosoftAD<br>
  * ad.propertieswarWEB-INF<br>
 * 
 * <pre>
 * # 
                    initial_context_factory=com.sun.jndi.ldap.LdapCtxFactory
 * # 
            * provider_url=ldap://ADServer:3268
  * # 
                    principal_prefix=MyDomain\\
  * # 
  * login_user=username
  * # 
           login_password=password
  * </pre>
  */
public class ADAuthentication implements IAuthentication {
         private static final Logger log = Logger.getLogger(ADAuthentication.class);
         private String initialContextFactory;
         private String providerUrl;
         private String prefix;
         private String loginUser;
         private String loginPassword;
         private String baseName;
         private String filterPrefix;
         private String filterSuffix;
         /**
***************
***************
          * @param ctx
***************
          * @throws IOException
***************
          */
         public void config(ServletContext ctx) throws IOException {
                 init(ctx.getResourceAsStream("/WEB-INF/ad.properties"));
         }
         /**
***************
***************
          * @param is
***************
          * @throws IOException
***************
          */
         private void init(InputStream is) throws IOException {
                 if (is != null) {
                          Properties prop = new Properties();
                          prop.load(is);
                          initialContextFactory = prop.getProperty("initial_context_factory");
```

```
 providerUrl = prop.getProperty("provider_url");
                         prefix = prop.getProperty("principal_prefix");
                         loginUser = prop.getProperty("login_user");
                         loginPassword = prop.getProperty("login_password");
                         baseName = StringUtil.nullToEmpty(prop.getProperty("baseName"));
                         filterPrefix = StringUtil.nullToEmpty(prop.getProperty("filterPrefix"));
                         filterSuffix = StringUtil.nullToEmpty(prop.getProperty("filterSuffix"));
                         is.close();
 }
         }
         /**
***************
***************
          * @param userName
***************
          * @param password
***************
          * @return truefalse
          * @throws IOException
***************
          */
        public boolean isPasswordValidate(String userName, String password) throws IOException {
                 if (StringUtil.isNullOrEmpty(password)) {
                         return false;
 }
                 try {
                         Hashtable<String, String> env = initEnv(userName, password);
                        LdapContext context = new InitialLdapContext(env, null);
                         context.close();
                         return true;
                 } catch (NamingException e) {
                         return false;
 }
         }
 /**
***************
***************
          * @param userName
***************
          * @param password
***************
          * @return 
          */
        private Hashtable<String, String> initEnv(String userName, String password) {
                 Hashtable<String, String> env = new Hashtable<String, String>();
                env.put(Context.INITIAL_CONTEXT_FACTORY, initialContextFactory);
                 env.put(Context.PROVIDER_URL, providerUrl);
                 env.put(Context.SECURITY_PRINCIPAL, prefix + userName);
                env.put(Context.SECURITY_CREDENTIALS, password);
                 return env;
         }
         /**
***************
***************
          * @param userName
***************
          * @return 
          * @throws IOException
***************
          * @throws UserNotExistException
                       smarthi
          */
        public UserInfo getUser(String userName) throws IOException, UserNotExistException {
                 try {
                          // AD-
                         Hashtable<String, String> env = initEnv(loginUser, loginPassword);
                        LdapContext context = new InitialLdapContext(env, null);
                         // baseName Softerra LDAP Browser
                         String base = baseName;
                         // AD-
                         String filter = filterPrefix + userName + filterSuffix;
```

```
SearchControls controls = new SearchControls();
                        controls.setSearchScope(SearchControls.SUBTREE_SCOPE);
                        // AD-
                        controls.setReturningAttributes(new String[] { "sAMAccountName", "displayName", 
"department" });
                        NamingEnumeration<SearchResult> answer = context.search(base, filter, controls);
                        if (answer.hasMore()) {
 // 
                               SearchResult result = answer.next();
                                Attributes attrs = result.getAttributes();
                                Attribute attr = attrs.get("sAMAccountName");
                               String name = attr == null || attr.get() == null ? null : attr.get().toString();
                                attr = attrs.get("displayName");
                               String alias = attr == null || attr.get() == null ? null : attr.get().
toString();
                                attr = attrs.get("department");
                               String dept = attr == null || attr.get() == null ? null : attr.get().toString();
                                answer.close();
                                // smartbi
                                UserInfo info = new UserInfo(name, alias, alias);
 // 
                                GroupInfo group = new GroupInfo();
                                group.setName(dept);
                                // nullsmartbi""
                                // nullsmartbi
                                group.setParentGroup(null);
                                // smartbiList<GroupInfo>
                                List<GroupInfo> groups = new ArrayList<GroupInfo>();
                                groups.add(group);
 // 
                                info.setGroups(groups);
                                // ADnullsmartbi
                                info.setRoles(null);
                                return info;
 }
 // 
                        throw new UserNotExistException(userName);
                } catch (NamingException e) {
                        log.error("getUser fail.", e);
                        return null;
 }
        }
        /**
         * Authentication
***************
         * @param userName
***************
         * @return truefalse
         * @throws IOException
***************
         */
        public boolean shallUserValidateInAuthentication(String userName) throws IOException {
                // admin
                if ("admin".equals(userName))
                       return false;
                else
                        return true;
        }
        /**
***************
***************
         * @param oldPassword
***************
         * @param newPassword
***************
         * @return 
         * @throws IOException
***************
         * @throws UnsupportedOperationException
***************
         */
```
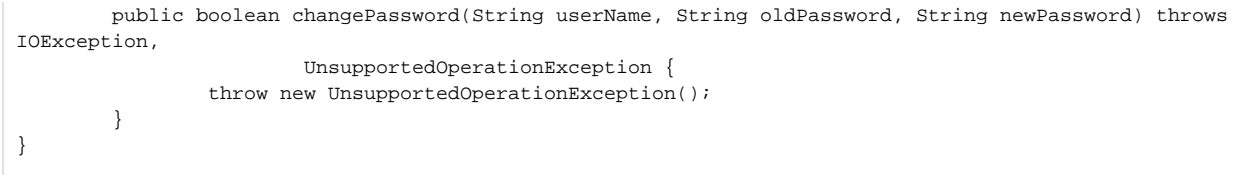